# L'evento sportivo L'evento sportivo<br>Dall'analisi di «contorno» al «core»<br>Unità Didattica 2 - SET I

Dall'analisi di «contorno» al «core»

1

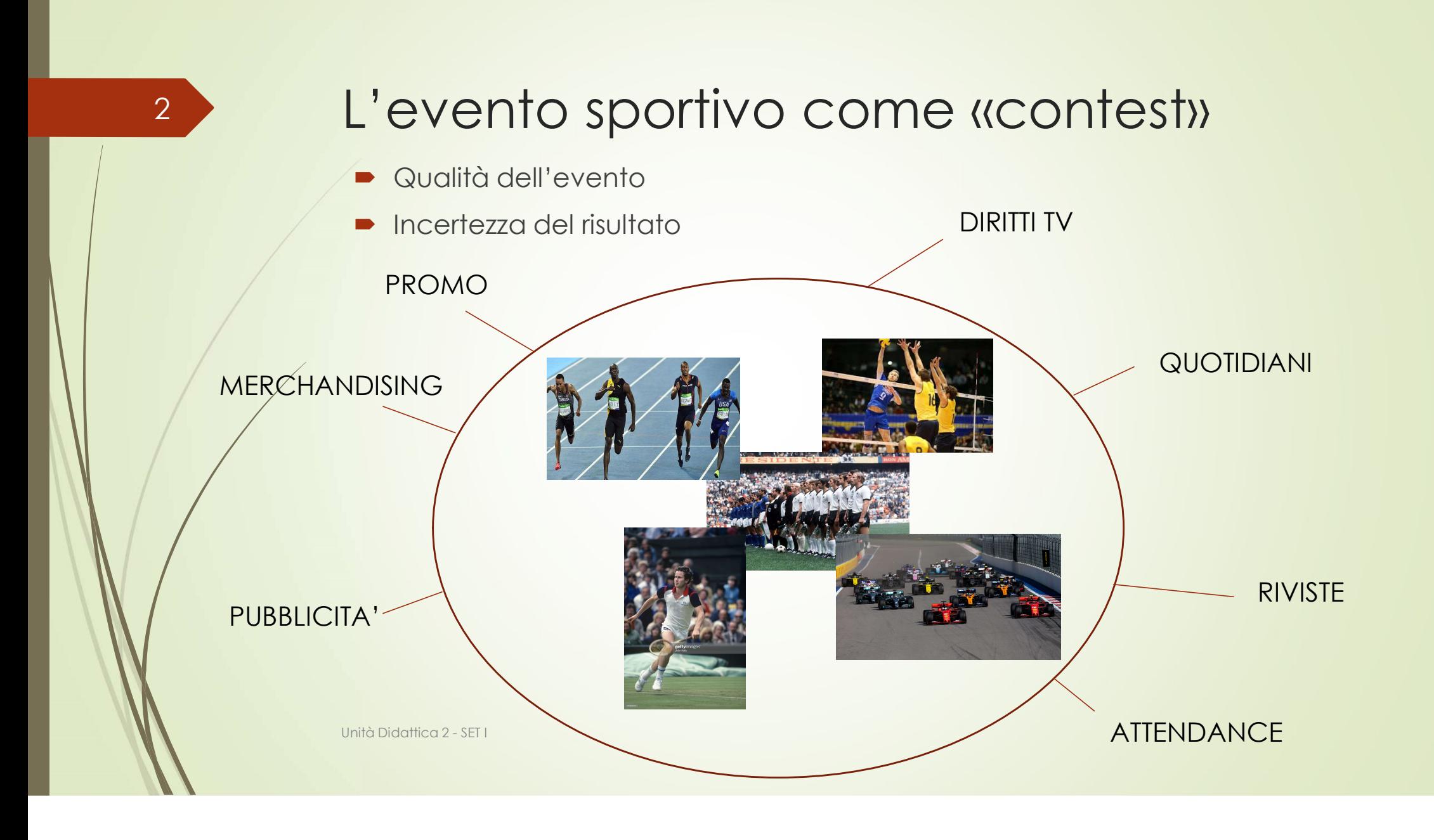

## 8 CONTEST THEORY O TOURNAMENT THEORY

- Almeno due competitors;
- Competizione singola o in forma di torneo;
- Chi vince prende tutto;
- $\bullet$  Conta la performance relativa e non quella assoluta;

■ Competizione singola o in forma di torneo;<br>■ Chi vince prende tutto;<br>■ Conta la performance relativa e non quella assol<br>Immaginiamo il «contest» come un'asta in cui chi fa<br>«vince» e l'offerta è l'«effort», ma ...<br>... a Immaginiamo il «contest» come un'asta in cui chi fa l'offerta più alta «vince» e l'offerta è l'«effort», ma …

… a differenza dell'asta, l'effort più «alto» non garantisce la vittoria.

EFFORT come …

### Il modello matematico

#### La CONTEST SUCCESS FUNCTION

$$
p_i = \frac{x_i^{\gamma}}{\sum_{j=1}^n x_j^{\gamma}},
$$

 $\boldsymbol{\varDelta}$ 

 $(1)$ 

Esprime la probabilità di successo di un i-esimo competitor

 $i = i$ -esimo competitor;  $n =$  numero dei competitors;  $n > 2$  $x_i$  = effort dell'i-esimo competitor;  $x_i$  = effort del j-esimo competitor;  $\gamma$  = potere discriminante della competizione;  $0 < \gamma < 1$ 

Unità Didattica 2 - SET I

### La funzione obiettivo

$$
\pi_i = p_i(x_i; x_{j \neq i}) \cdot Z - c_i(x_i) \cdot x_i,
$$
\n(2)

Esprime la funzione di profitto di un i-esimo competitor

 $Z =$  premio per la vittoria;

 $c_i(x_i)$  = costo medio e marginale di una unità di effort dell'i-esimo competitor;

Unità Didattica 2 - SET I

 $5<sup>°</sup>$ 

# Il problema di ottimo

$$
\max_{x_i} \pi_i = p_i(x_i; x_{j \neq i}) \cdot Z - c \cdot x_i,
$$
\n(3)

HP: costi medi e marginali costanti

**FOC** 

 $\overline{6}$ 

$$
\frac{d\pi_i}{dx_i} = 0 \rightarrow \frac{dp_i(x_i; x_{j \neq i})}{dx_i} \cdot Z - c = 0,
$$
\n(4)\n
$$
\begin{array}{c}\n\downarrow \\
\downarrow \\
\downarrow\n\end{array}
$$
\nSviluppo su lavagna

Unità Didattica 2 - SET I

Soluzione per contesti «simmetrici» e 7 derivate di statica comparata:

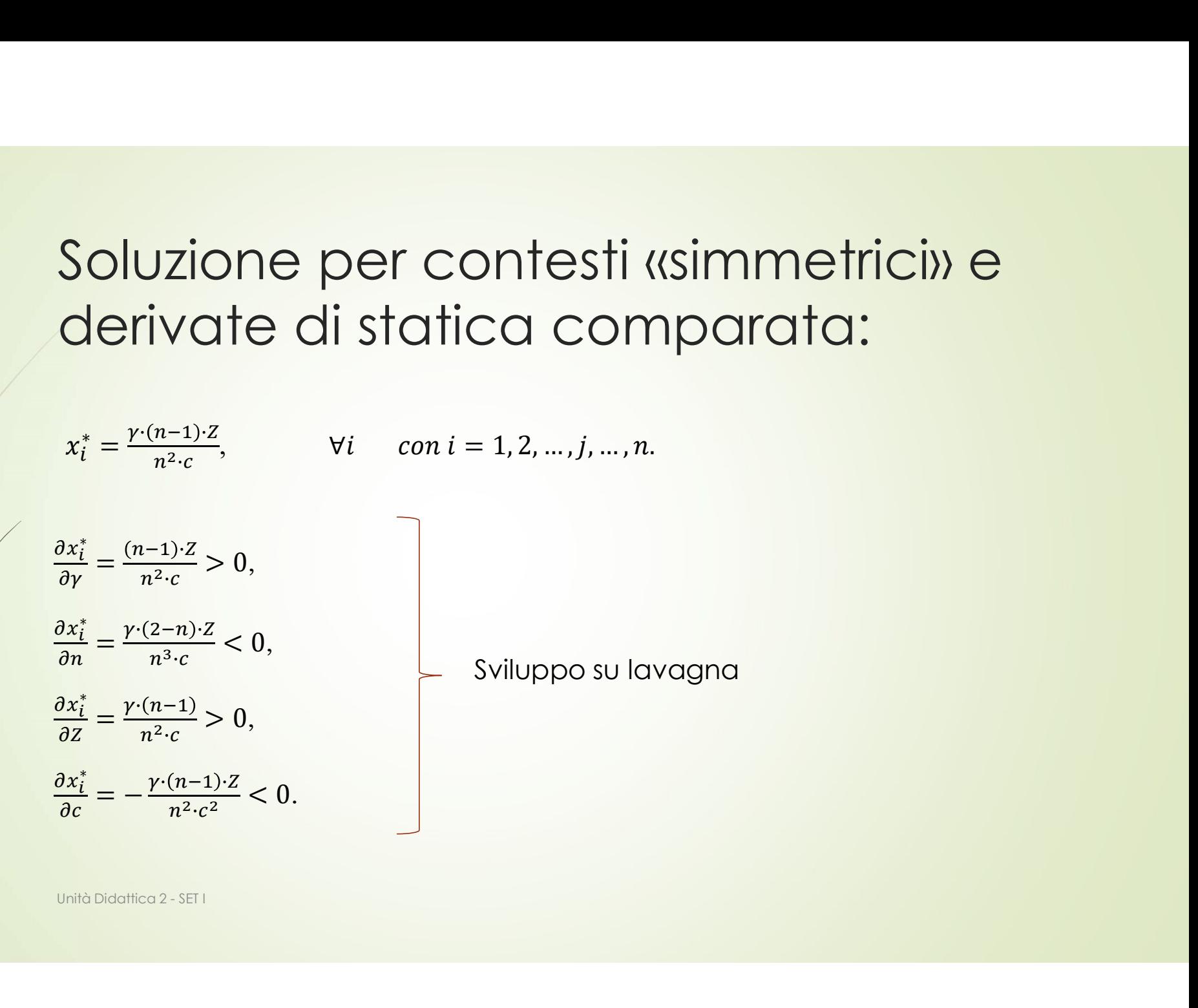

Il caso di due competitors – A e B 8 | COS

$$
\begin{aligned}\n\text{II } \text{CASO } \text{di } \text{due } \text{Complex} \text{if } \text{CFS} - A \in B \\
& p_A = \frac{x_A^y}{x_A^y + x_B^y} \longrightarrow x_A = p_A(x_A; x_B) \cdot z - c \cdot x_A \\
& p_B = \frac{x_B^y}{x_A^y + x_B^y} \longrightarrow x_B = p_B(x_A; x_B) \cdot z - c \cdot x_B \\
&\frac{d\pi_A}{dx_A} = 0 \rightarrow \frac{dp_A(x_A; x_B)}{dx_A} \cdot z - c = 0 \rightarrow \frac{y \cdot x_A^{y-1} \cdot (x_A^y + x_B^y) - y \cdot x_A^{y-1} \cdot x_A^y}{(x_A^y + x_B^y)^2} \cdot z = c, \\
&\frac{d\pi_B}{dx_B} = 0 \rightarrow \frac{dp_B(x_A; x_B)}{dx_B} \cdot z - c = 0 \rightarrow \frac{y \cdot x_B^{y-1} \cdot (x_A^y + x_B^y) - y \cdot x_B^{y-1} \cdot x_B^y}{(x_A^y + x_B^y)^2} \cdot z = c.\n\end{aligned}
$$
\nUnder the Divariate 2-SET1

$$
\frac{d\pi_A}{dx_A} = 0 \rightarrow \frac{dp_A(x_A; x_B)}{dx_A} \cdot Z - c = 0 \rightarrow \frac{\gamma \cdot x_A^{\gamma-1} \cdot (x_A^{\gamma} + x_B^{\gamma}) - \gamma \cdot x_A^{\gamma-1} x_A^{\gamma}}{(x_A^{\gamma} + x_B^{\gamma})^2} \cdot Z = c,
$$

$$
p_{A} = \frac{x_{A}^{y}}{x_{A}^{y} + x_{B}^{y}}
$$
\n
$$
p_{B} = \frac{x_{B}^{y}}{x_{A}^{y} + x_{B}^{y}}
$$
\n
$$
p_{C} = \frac{x_{B}^{y}}{x_{A}^{y} + x_{B}^{y}}
$$
\n
$$
p_{C} = \frac{x_{B}^{y}}{x_{A}^{y} + x_{B}^{y}}
$$
\n
$$
p_{D} = \frac{x_{B}^{y}}{x_{A}^{y} + x_{B}^{y}}
$$
\n
$$
p_{D} = \frac{x_{B}^{y}}{x_{A}^{y} + x_{B}^{y}}
$$
\n
$$
p_{D} = \frac{x_{B}^{y}}{x_{A}^{y} + x_{B}^{y}}
$$
\n
$$
p_{D} = \frac{x_{B}^{y}}{x_{A}^{y} + x_{B}^{y}}
$$
\n
$$
p_{D} = \frac{x_{B}^{y}}{x_{A}^{y} + x_{B}^{y}}
$$
\n
$$
p_{D} = \frac{x_{B}^{y}}{x_{A}^{y} + x_{B}^{y}}
$$
\n
$$
p_{D} = \frac{x_{B}^{y}}{x_{A}^{y} + x_{B}^{y}}
$$
\n
$$
p_{D} = \frac{x_{B}^{y}}{x_{A}^{y}} - \frac{x_{B}^{y}}{x_{A}^{y}} - \frac{x_{B}^{y}}{x_{A}^{y}} - \frac{x_{B}^{y}}{x_{A}^{y}} - \frac{x_{B}^{y}}{x_{A}^{y}} - \frac{x_{B}^{y}}{x_{B}^{y}}
$$
\n
$$
p_{D} = \frac{x_{B}^{y}}{x_{A}^{y}} - \frac{x_{B}^{y}}{x_{A}^{y}} - \frac{x_{B}^{y}}{x_{A}^{y}} - \frac{x_{B}^{y}}{x_{A}^{y}} - \frac{x_{B}^{y}}{x_{B}^{y}}
$$
\n
$$
p_{D} = \frac{x_{B}^{y}}{x_{A}^{y}} - \frac{x_{B}^{y}}{x_{A}^{y}}
$$
\n
$$
p_{D} = \frac{x_{B}^{y}}{x_{A}^{y}} - \frac{x_{B}^{y}}{x_{A}^{y}} - \frac{x_{B}^{y}}{x_{A}^{y
$$

#### e > La soluzione:

$$
\begin{aligned}\n\text{La soluzione:} \\
\frac{rx_4^{y-1}(x_4^y + x_2^y) - rx_4^{y-1}x_4^y}{(x_4^y + x_6^y)^2} \cdot z &= \frac{rx_6^{y-1}(x_4^y + x_6^y) - rx_4^{y-1}x_6^y}{(x_4^y + x_6^y)^2} \cdot z, \\
x_4^{y-1} \cdot x_B^y &= x_B^{y-1} \cdot x_A^y. \\
x_4^* &= \frac{yz}{4 \cdot c} = x_B^* \\
x_4^* &= \frac{yz}{4 \cdot c} = x_B^* \\
\text{Under the Divariate } 2 \cdot \text{SFTI}\n\end{aligned}
$$

$$
x_A^{\gamma-1} \cdot x_B^{\gamma} = x_B^{\gamma-1} \cdot x_A^{\gamma}.
$$
  $x_A = x_B.$ 

$$
x_A^* = \frac{\gamma \cdot Z}{4 \cdot c} = x_B^*
$$

#### 10 Derivate di statica comparata:

Derivate di statica comparata:  
\n
$$
\frac{\partial x_A^*}{\partial y} = \frac{\partial x_B^*}{\partial y} \to \frac{z}{4c} > 0,
$$
\n
$$
\frac{\partial x_A^*}{\partial z} = \frac{\partial x_B^*}{\partial z} \to \frac{y}{4c} > 0,
$$
\nSviluppo su lavagna  
\n
$$
\frac{\partial x_A^*}{\partial c} = \frac{\partial x_B^*}{\partial c} \to -\frac{yz}{4c} < 0.
$$
\n
$$
\frac{\partial x_A^*}{\partial c} = \frac{\partial x_B^*}{\partial c} \to -\frac{yz}{4c} < 0.
$$
\nEquilibrium *Competitive (EC)* =  $\frac{p_A^*}{p_B^*} \to EC = \frac{(x_A^*)^{\gamma}}{(x_B^*)^{\gamma}} / (x_A^*)^{\gamma} + (x_B^*)^{\gamma}} \to EC = \frac{(x_A^*)^{\gamma}}{(x_B^*)^{\gamma}} \to EC = 1$ 

$$
\frac{\partial x_A^*}{\partial y} = \frac{\partial x_B^*}{\partial y} \to \frac{z}{4 \cdot c} > 0,
$$
\n
$$
\frac{\partial x_A^*}{\partial z} = \frac{\partial x_B^*}{\partial z} \to \frac{\gamma}{4 \cdot c} > 0,
$$
\n
$$
\frac{\partial x_A^*}{\partial c} = \frac{\partial x_B^*}{\partial c} \to -\frac{\gamma \cdot z}{4 \cdot c} < 0.
$$
\n
$$
\frac{\partial x_A^*}{\partial t} = \frac{\partial x_B^*}{\partial c} \to -\frac{\gamma \cdot z}{4 \cdot c} < 0.
$$
\n
$$
\frac{\partial x_A^*}{\partial t} = \frac{\partial x_B^*}{\partial t} \to -\frac{\gamma \cdot z}{4 \cdot c} < 0.
$$
\n
$$
\frac{\partial x_A^*}{\partial t} = \frac{\partial x_B^*}{\partial t} \to -\frac{\gamma \cdot z}{4 \cdot c} < 0.
$$
\n
$$
\frac{\partial x_A^*}{\partial t} = \frac{\partial x_B^*}{\partial t} \to -\frac{\gamma \cdot z}{4 \cdot c} < 0.
$$
\n
$$
\frac{\partial x_A^*}{\partial t} = \frac{\partial x_B^*}{\partial t} \to -\frac{\gamma \cdot z}{4 \cdot c} < 0.
$$
\n
$$
\frac{\partial x_A^*}{\partial t} = \frac{\partial x_B^*}{\partial t} \to -\frac{\gamma \cdot z}{4 \cdot c} < 0.
$$
\n
$$
\frac{\partial x_A^*}{\partial t} = \frac{\partial x_B^*}{\partial t} \to -\frac{\gamma \cdot z}{4 \cdot c} < 0.
$$
\n
$$
\frac{\partial x_A^*}{\partial t} = \frac{\partial x_B^*}{\partial t} \to -\frac{\gamma \cdot z}{4 \cdot c} < 0.
$$